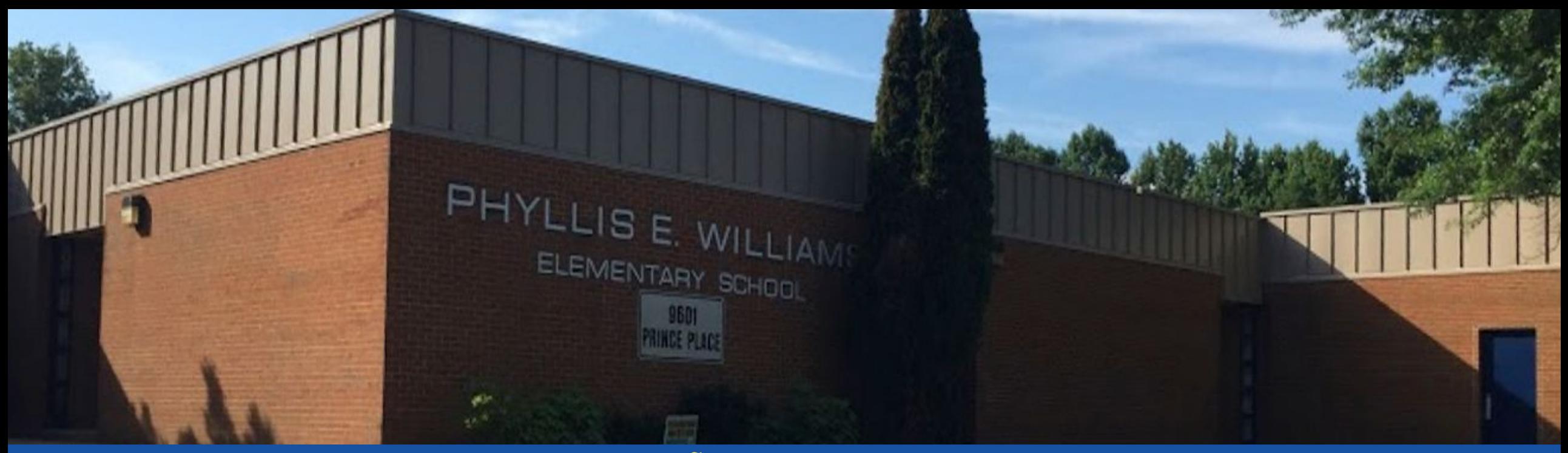

#### PGCPS. **PARTICIPAR. DISEÑAR. CONSTRUIR. COMUNICAR**. PGCPS

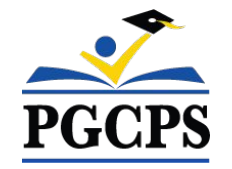

# **Escuela de Inmersión en Español Phyllis E. Williams** REUNIÓN DE ACTUALIZACIÓN DEL PROYECTO | 2 DE ABRIL, 7:00 P. M.

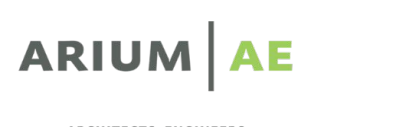

ARCHITECTS ENGINEERS INTERIORS PLANNING GREEN DESIGN

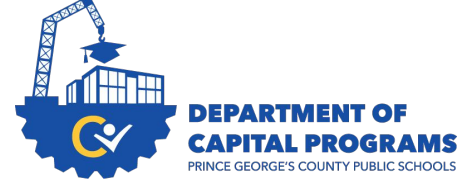

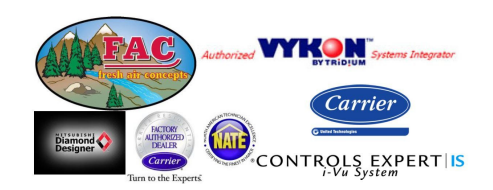

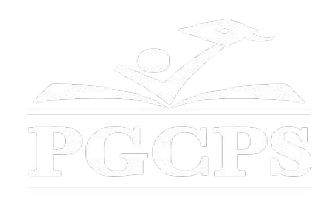

## SERVICIOS DE INTERPRETACIÓN *INTERPRETING SERVICES*

La interpretación simultánea está disponible en español. Simultaneous interpretation is available in Spanish.

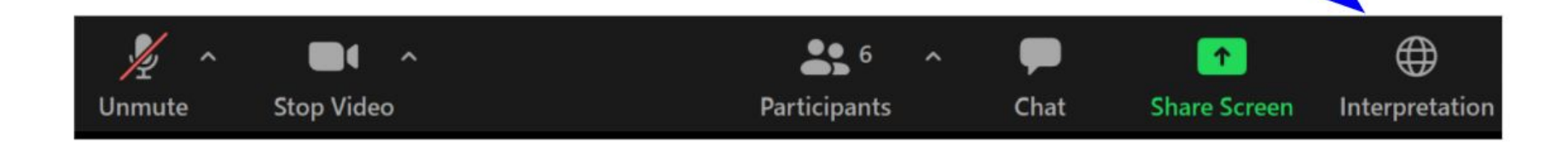

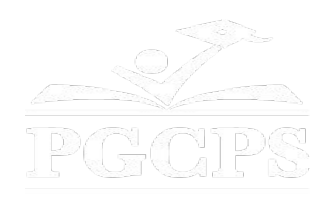

## SERVICIOS DE INTERPRETACIÓN *INTERPRETING SERVICES*

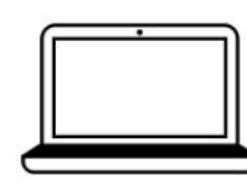

On a computer-- At the bottom of the screen will be an interpretation globe. Click that globe and then select Spanish.

En una computadora-- En la parte baja de la pantalla habrá un globo de interpretación. Haga clic en ese globo y seleccione "Spanish."

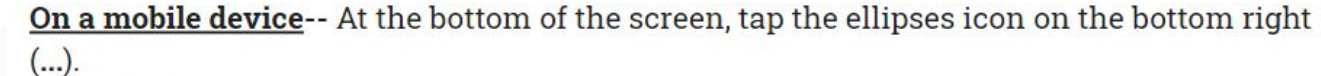

- Tap Language Interpretation.
	- Tap Spanish.

En un dispositivo móvil-- En la parte baja de la pantalla, toca el icono de elipses en la parte baja derecha (...).

- Toque Language Interpretation.
- Toque Spanish.

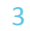

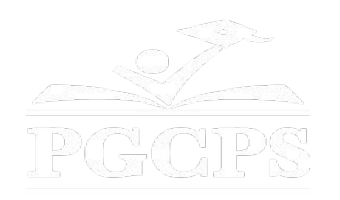

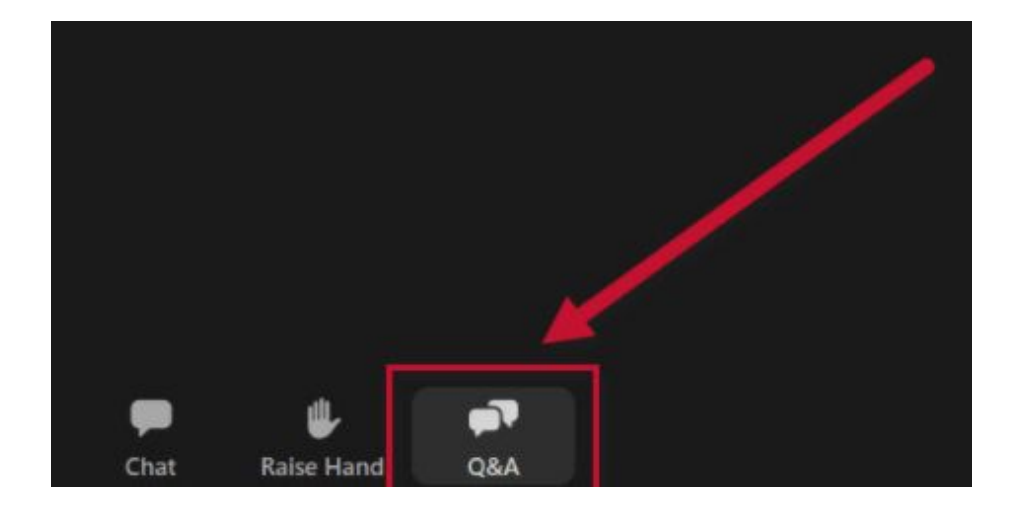

### **Valoramos su opinión.**

- Por favor, escriba sus preguntas e inquietudes en el área de preguntas y respuestas de Zoom.
- Las preguntas y respuestas de este foro comunitario se publicarán en la página del proyecto escolar en [bit.ly/DCP-PEWSI](http://bit.ly/DCP-PEWSI).

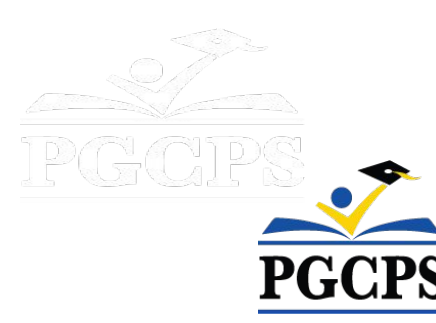

### **Nuestro compromiso**

PGCPS está trabajando rápidamente para ofrecer entornos de aprendizaje seguros, de última generación y sostenibles para nuestros estudiantes, maestros y comunidades.

A través de un enfoque triple que incluye el Programa de Mejora de Capital tradicional, las renovaciones por etapas y el primero del país con enfoque de Diseño, Construcción y Mantenimiento de Escuelas Públicas P3, también conocido como el Programa de Escuelas Modelo, estamos en camino a entregar más de 25 instalaciones escolares modernizadas en solo 10 años.

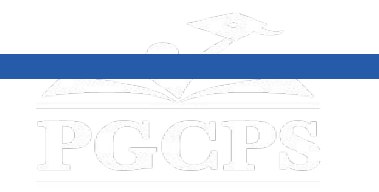

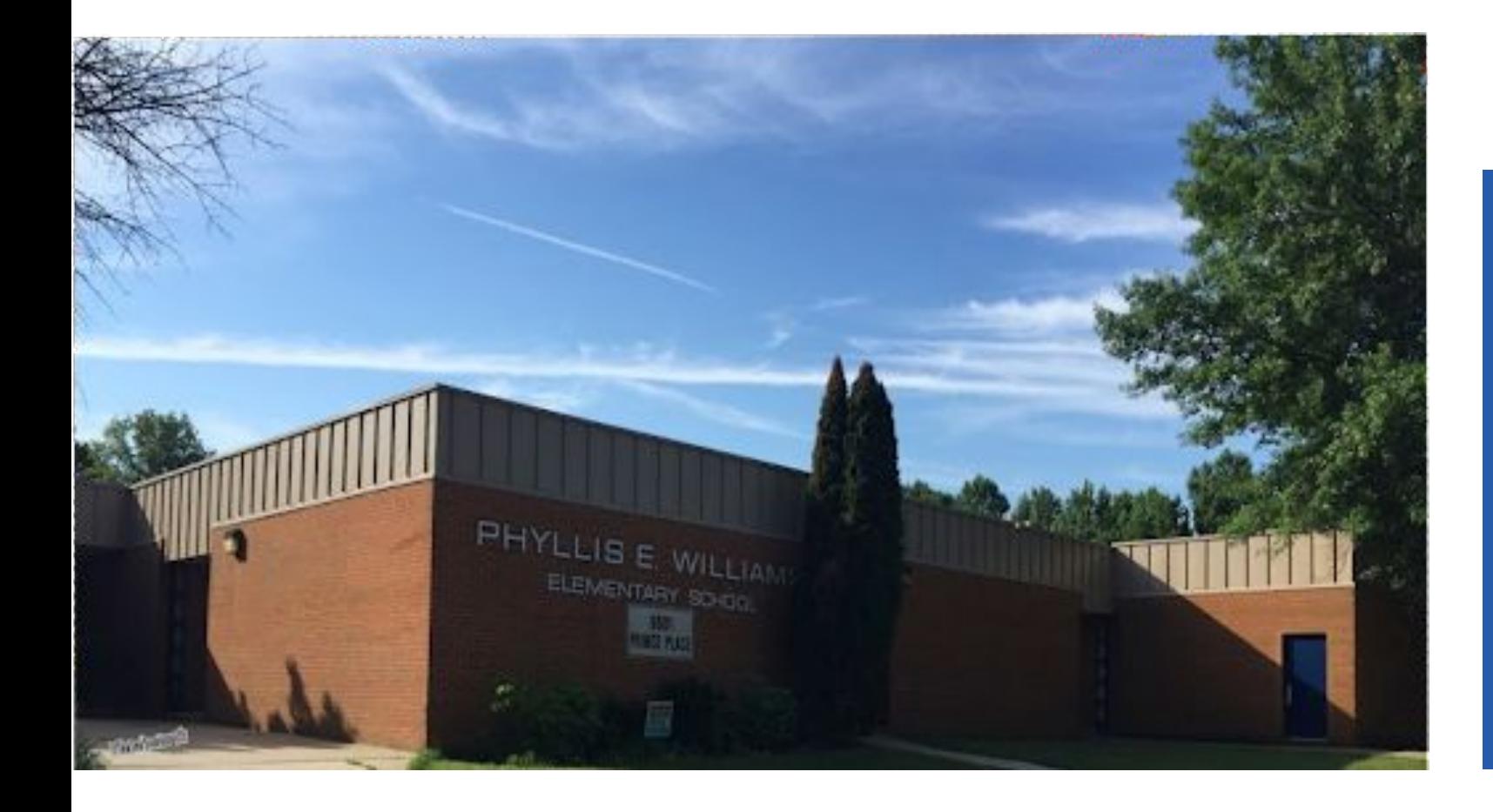

### **Agenda**

- Presentaciones del equipo
- Revisión del alcance del proyecto
- Cronograma del proyecto
- Actualizaciones del proyecto
- Preguntas y respuestas

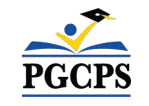

# **Presentaciones del equipo**

**Departamento de los Programas de Inversión de Capitales de PGCPS**

- **● Dr. Charoscar Coleman,** *director de operaciones*
- **● Jason Washington,** *superintendente adjunto de servicios de apoyo*
- **● Shayla Jackson**, *directora*
- **● Will Smith**, *supervisor de gestión de proyectos*
- **● Ricardo Smith***, supervisor fiscal*
- **● Rexie Fernando**, *administrador de proyectos* **Arium AE, LLC**
- **● Scott Walthour,** *director, ingenieromecánico*

## **Oficina de Transporte de PGCPS**

**● Keba Baldwin**, directora

### **Fresh Air Concepts, LLC**

**● Dave Jenkins**, *administrador de proyectos*

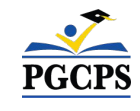

## **Revisión del alcance del proyecto**

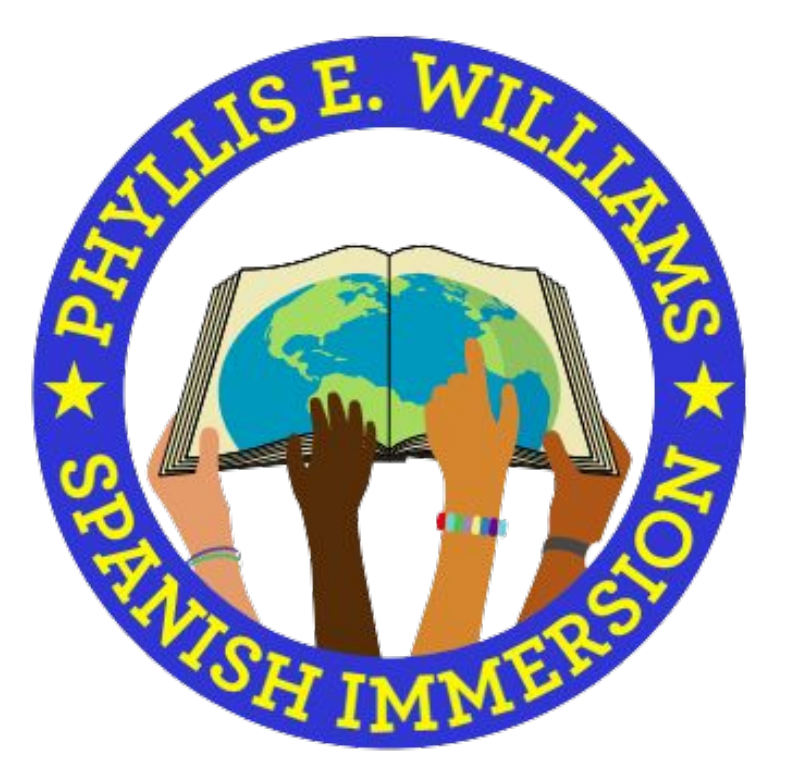

Renovación importante de la Escuela Primaria Phyllis E. Williams. El proyecto consiste en el reemplazo del sistema HVAC del edificio, mejoras en la fachada del edificio, reemplazo de las puertas y ventanas exteriores, reemplazo del techo, mejoras eléctricas y de iluminación, actualización del sistema de la alarma contra incendios, nuevo sistema de protección contra incendios por rociadores, y mejoras arquitectónicas interiores.

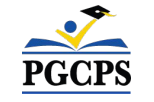

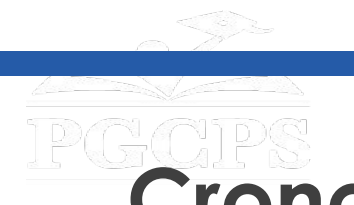

Agenda | Presentaciones del equipo | Alcance del proyecto | **Cronograma del proyecto** | Actualización sobre la

construcción| Preguntas y respuestas

# **Cronograma del proyecto**

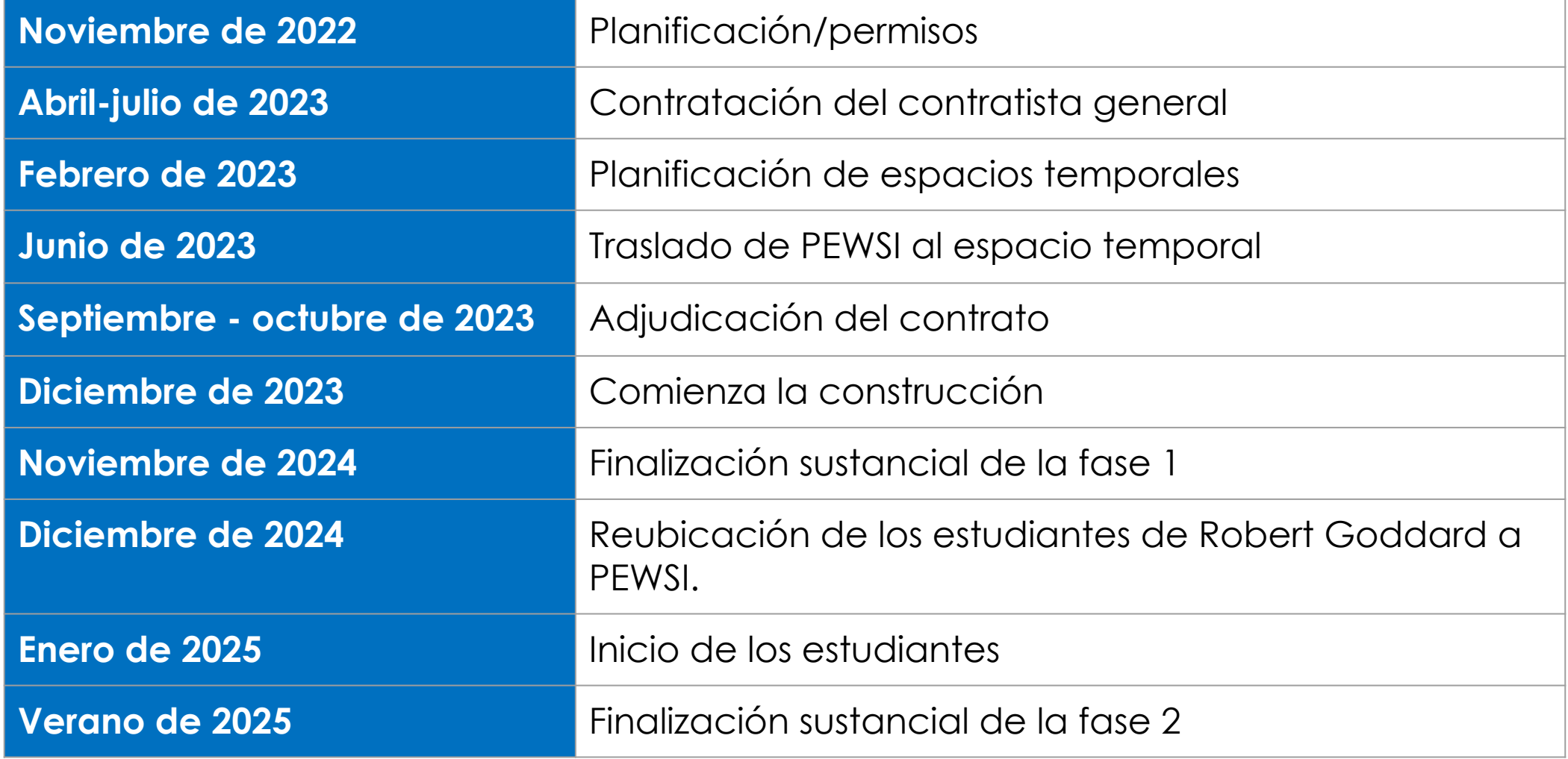

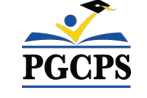

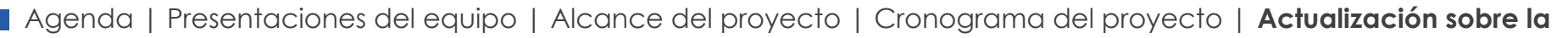

**construcción**| Preguntas y respuestas

# **Descripción general de la construcción**

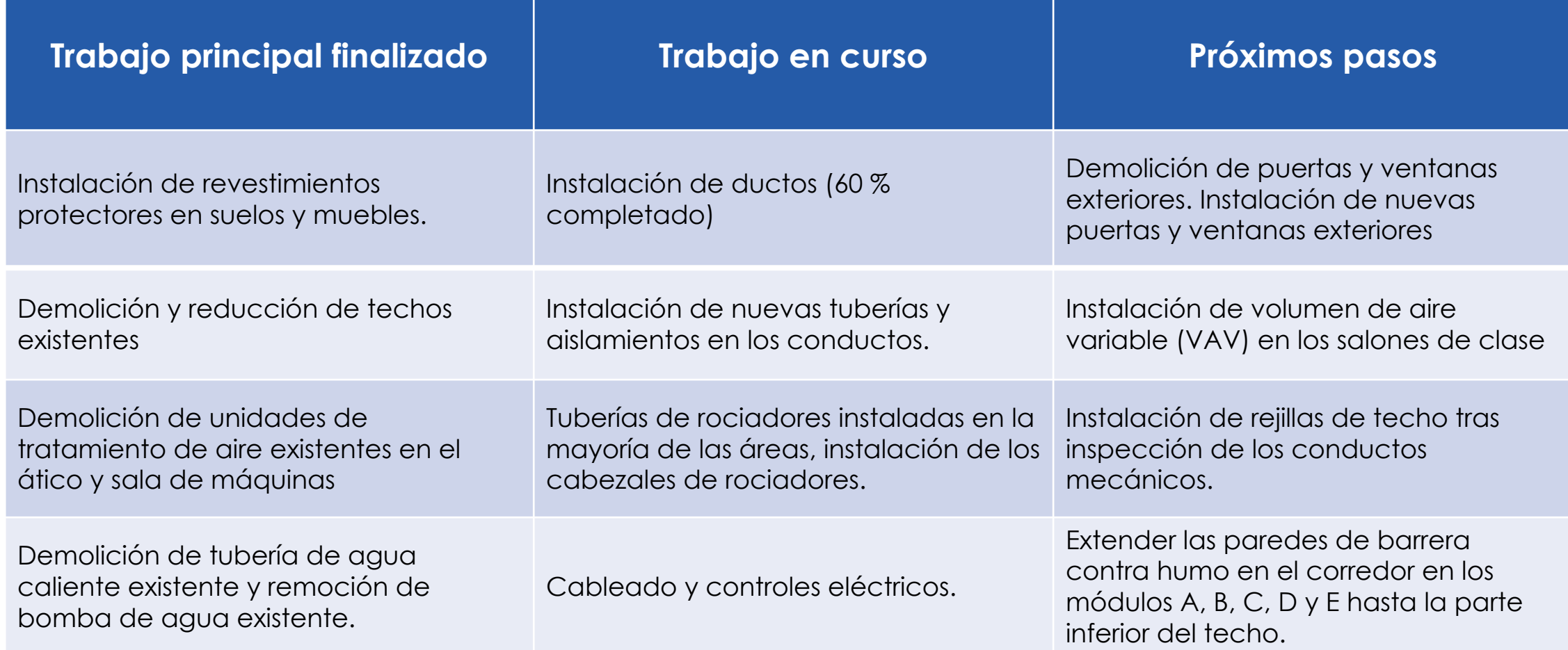

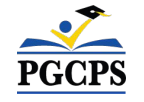

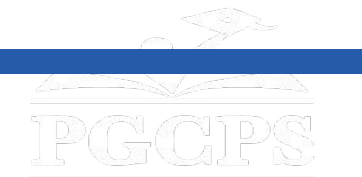

# **Descripción general de la construcción**

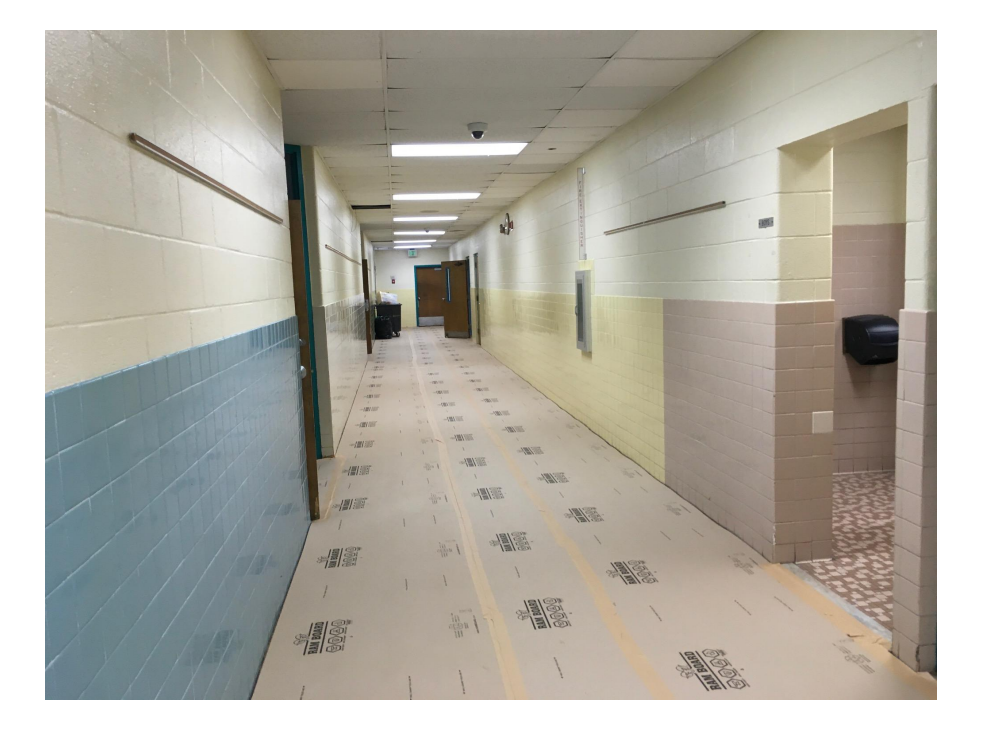

*Instalación de cubierta protectora*

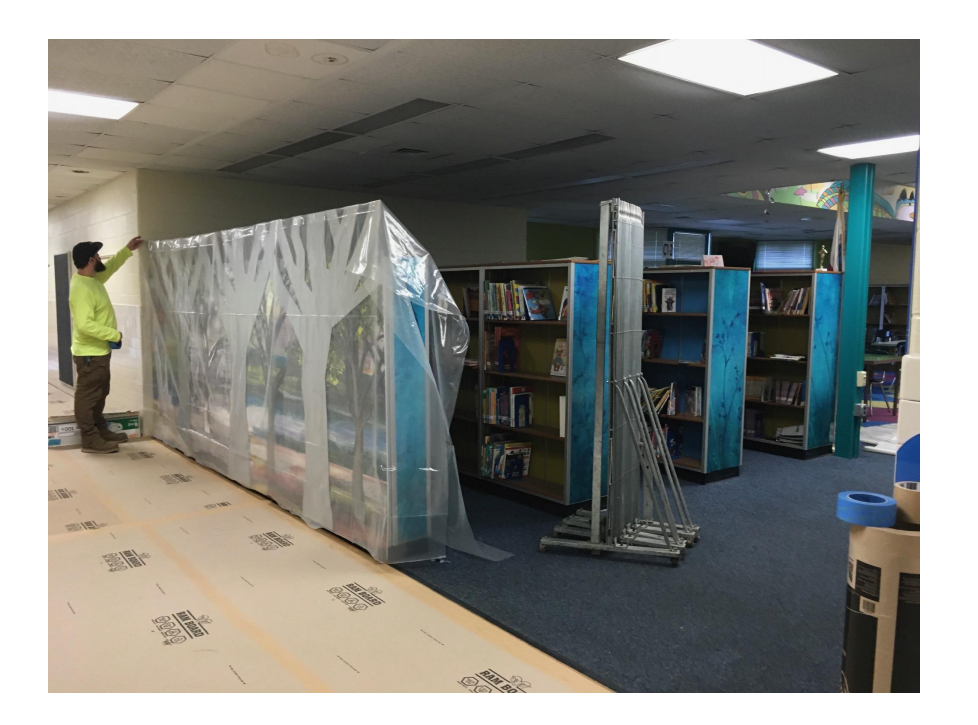

*Plásticos para cubrir libros y muebles.*

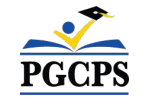

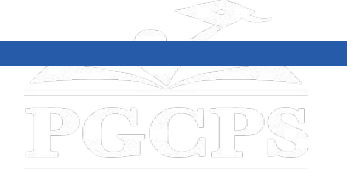

# **Descripción general de la construcción**

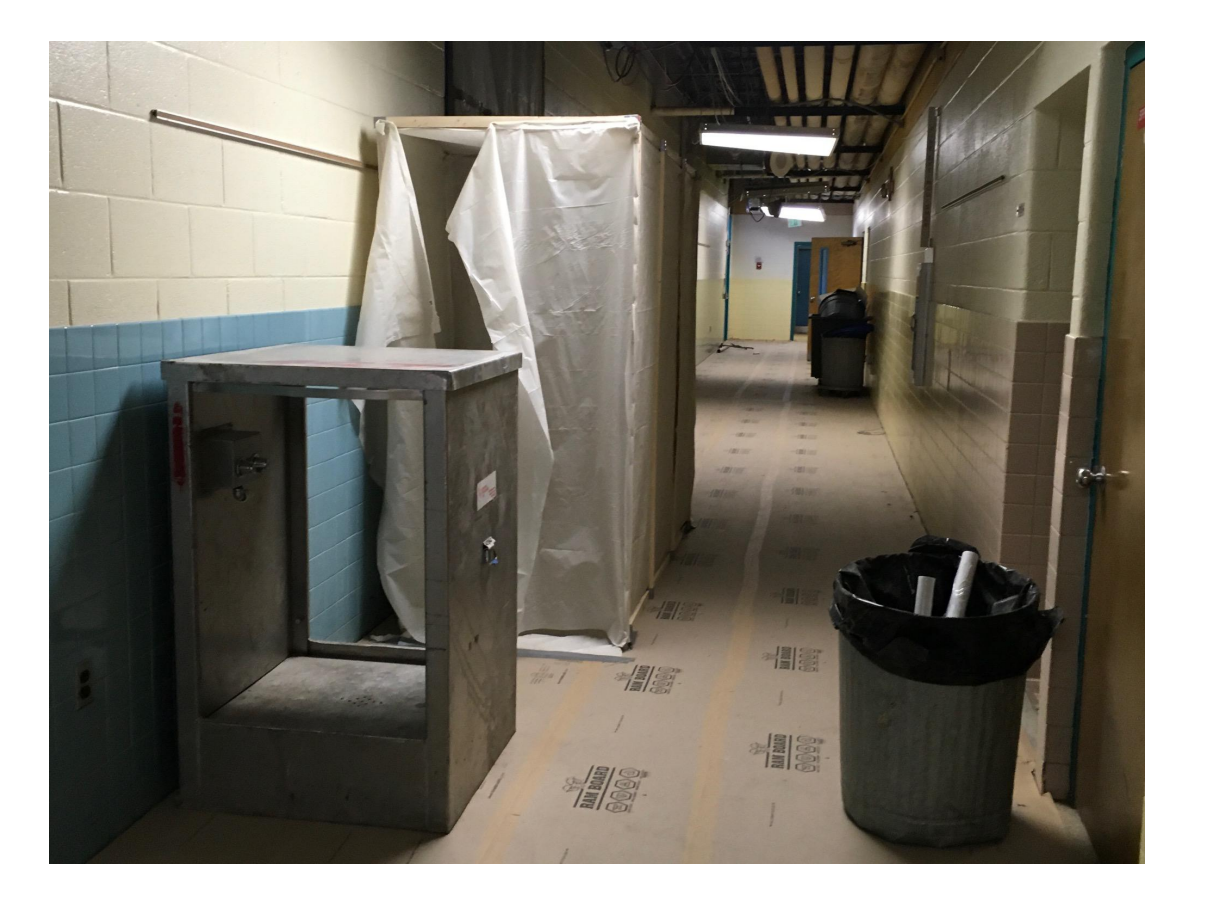

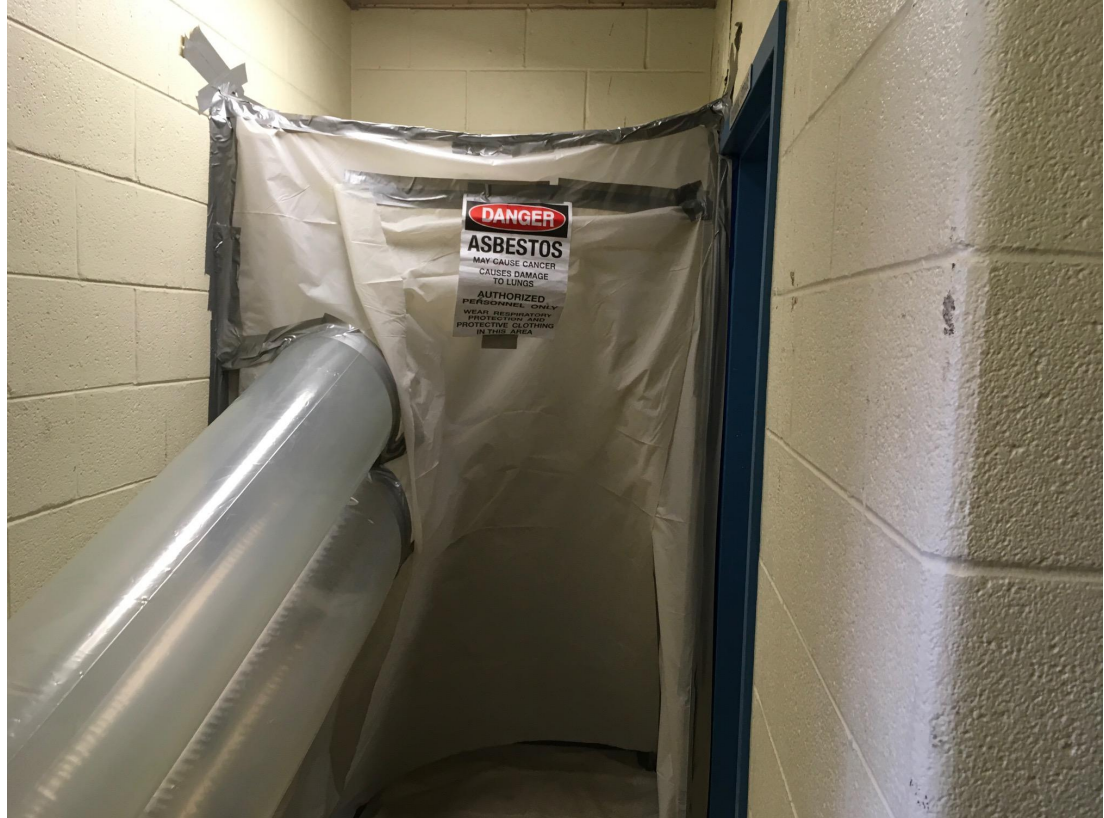

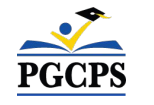

*Proceso de reducción*

*Reducción en curso*

# **Descripción general de la construcción**

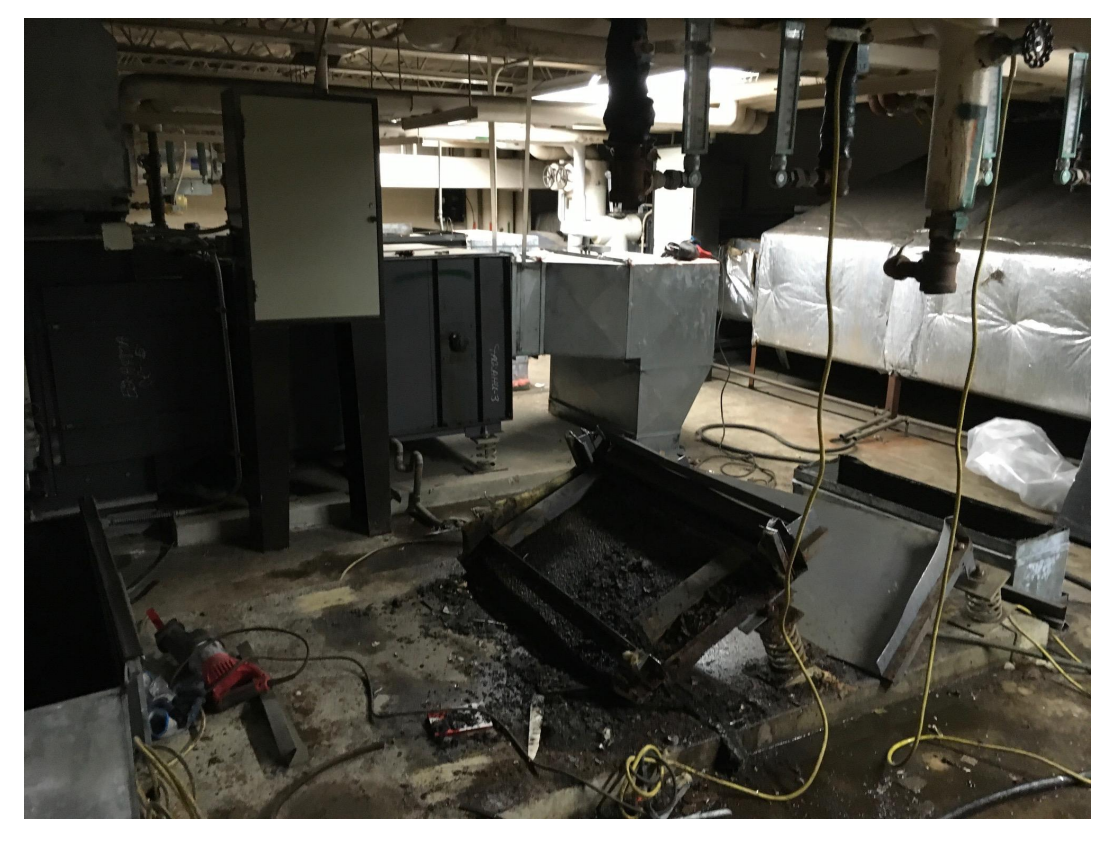

*Demolición de unidades de tratamiento de aire en el ático*

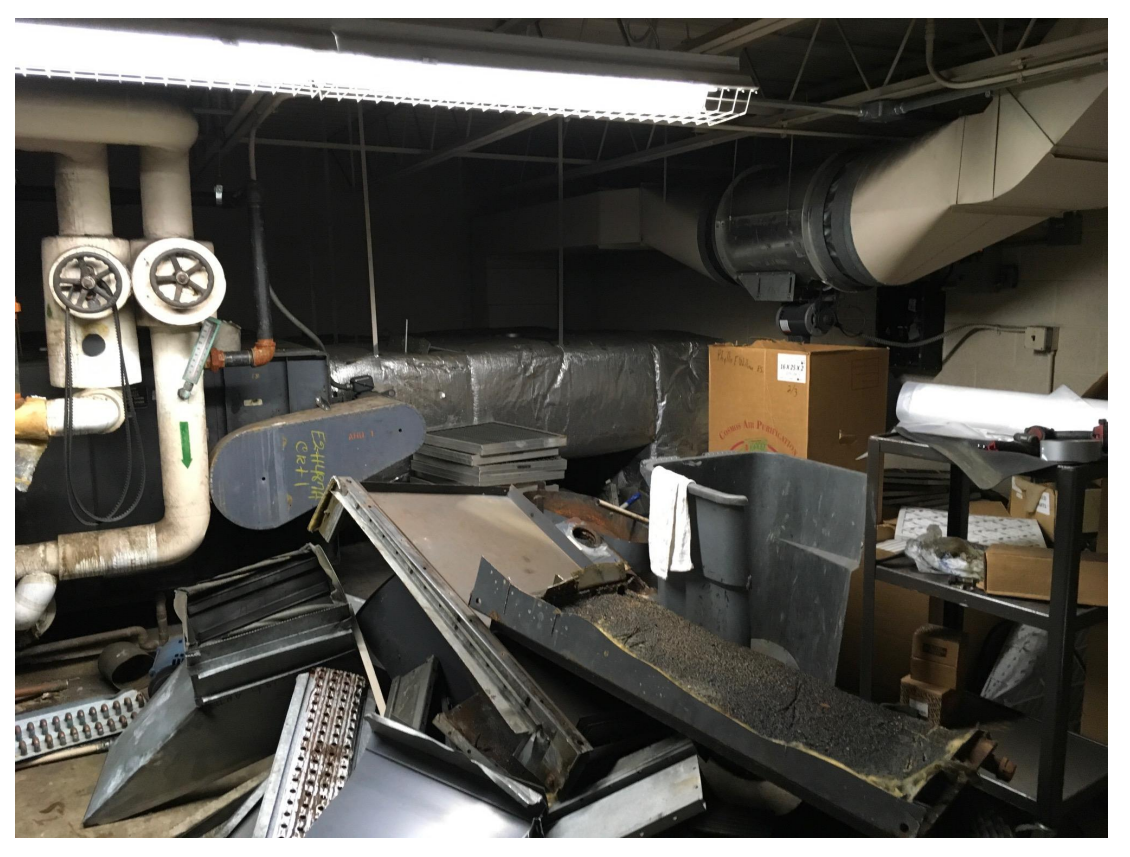

*Otra vista de la demolición de unidades de tratamiento de aire*

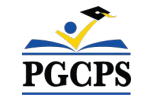

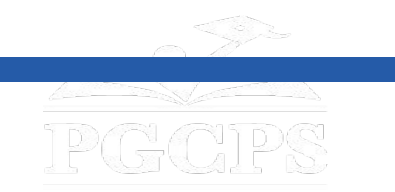

# **Descripción general de la construcción**

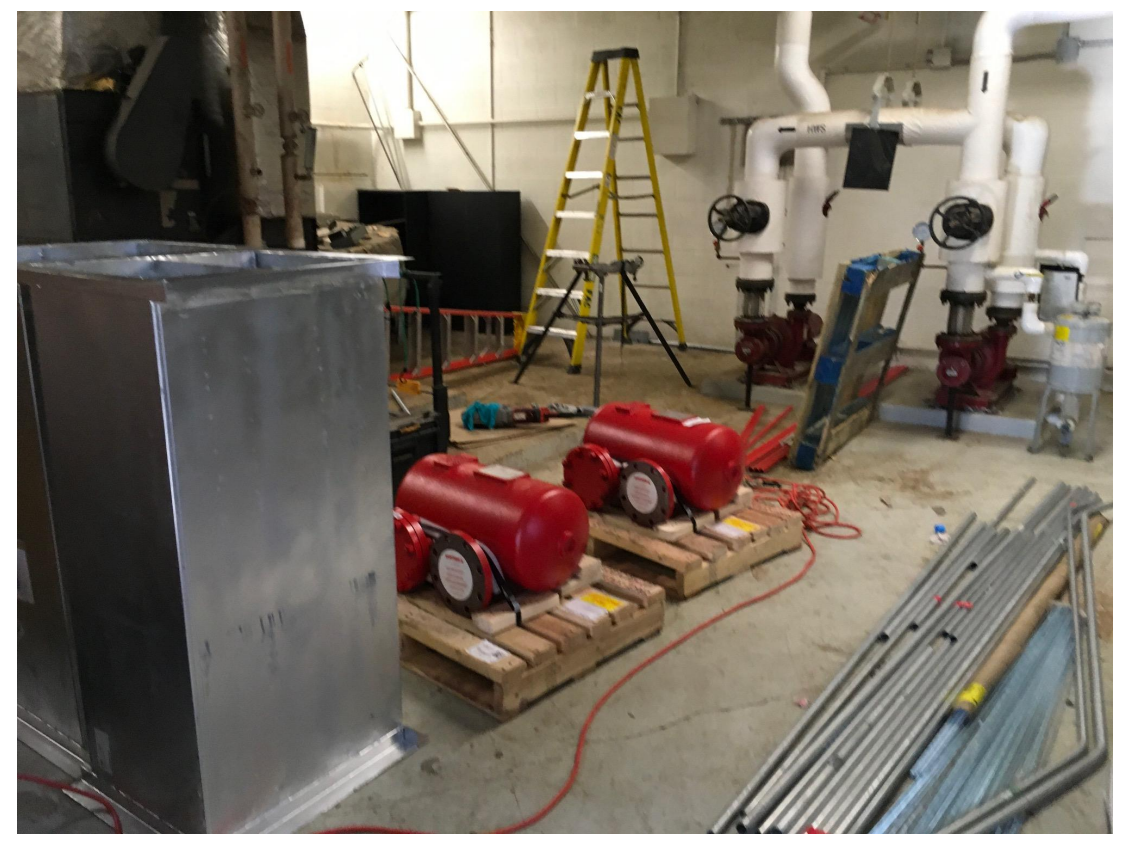

*Extracción de la bomba alternativa existente en el cuarto de calderas*

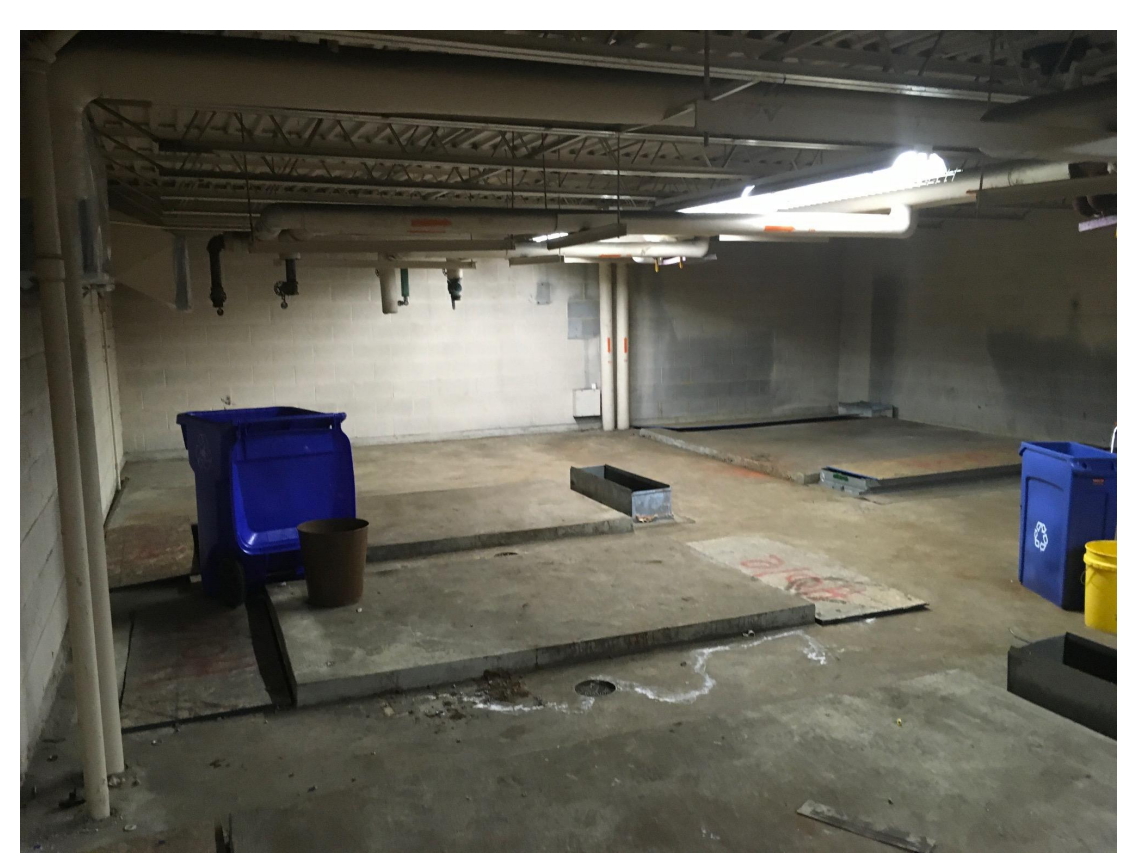

*Vista clara de la unidad del ático sin el equipo.*

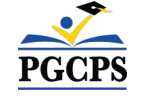

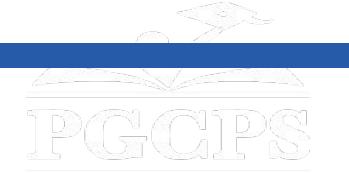

# **Descripción general de la construcción**

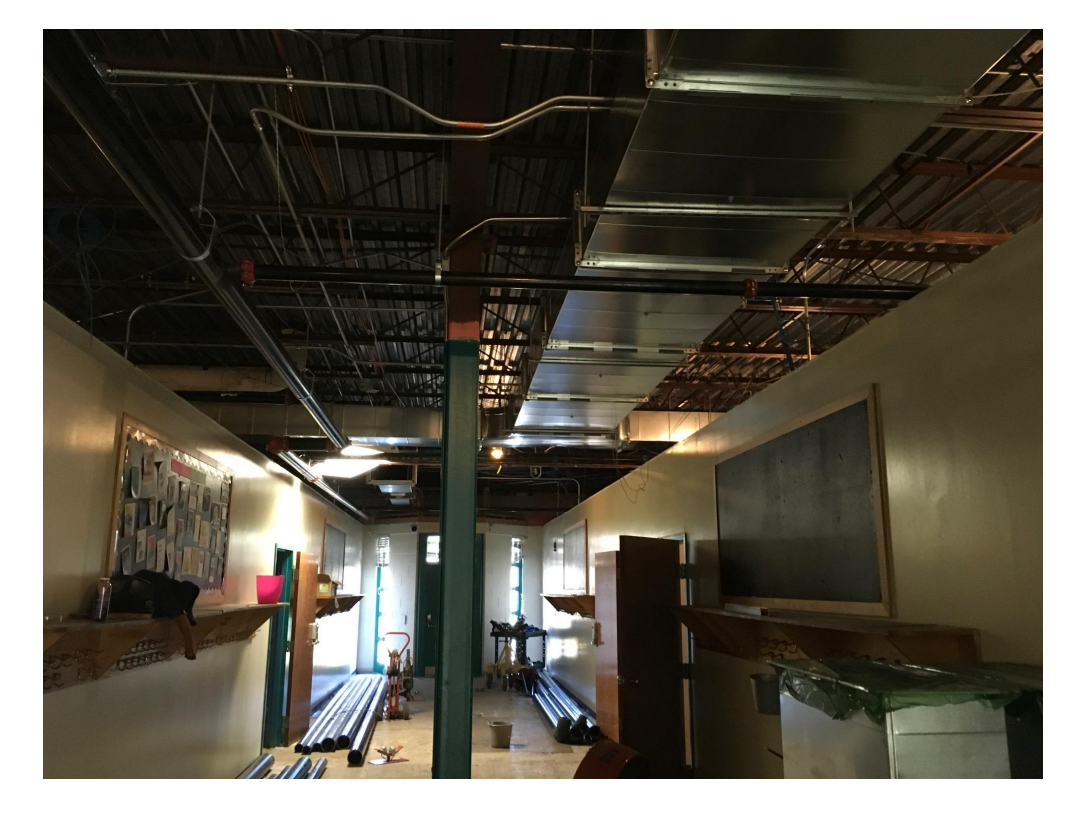

*Conductos recién instalados en POD A, B, C y D*

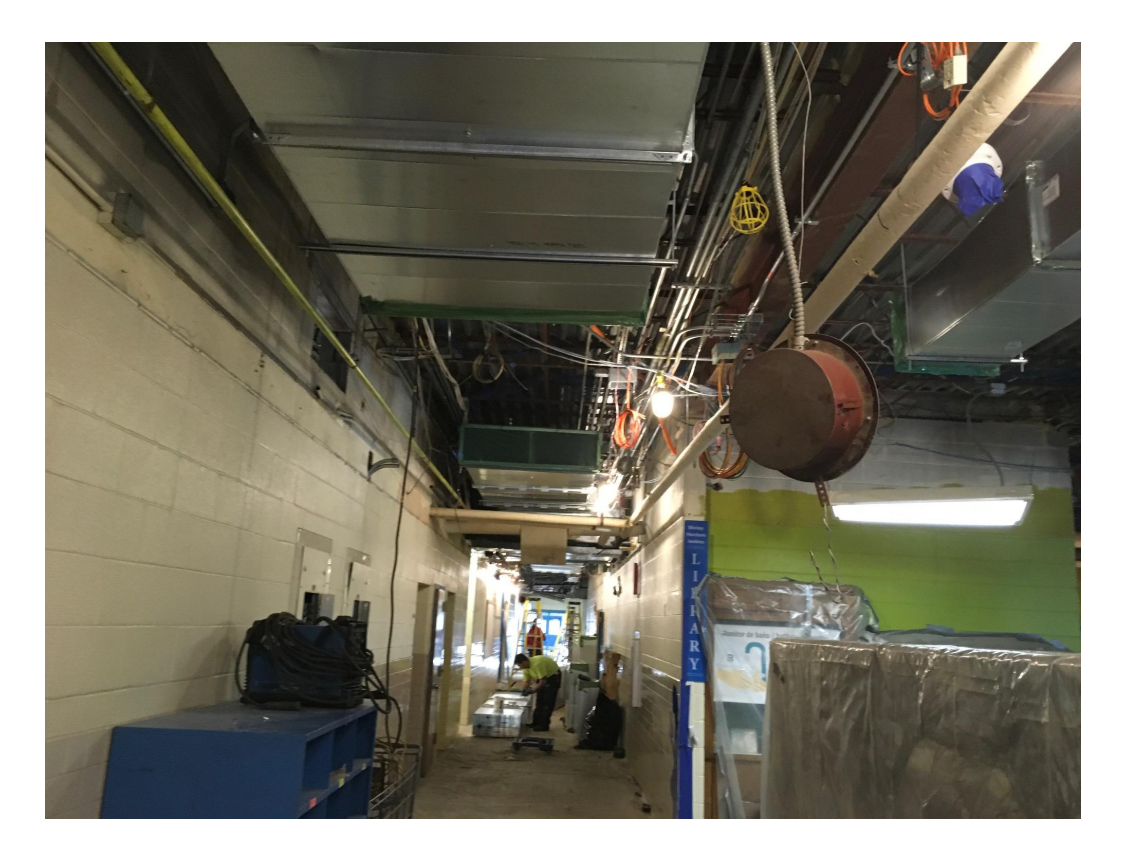

*Conductos recién instalados en otras áreas del edificio.*

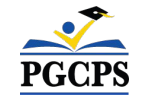

Agenda | Presentaciones del equipo | Alcance del proyecto | Cronograma del proyecto | **Actualización sobre la** 

**construcción**| Preguntas y respuestas

# **Descripción general de la construcción**

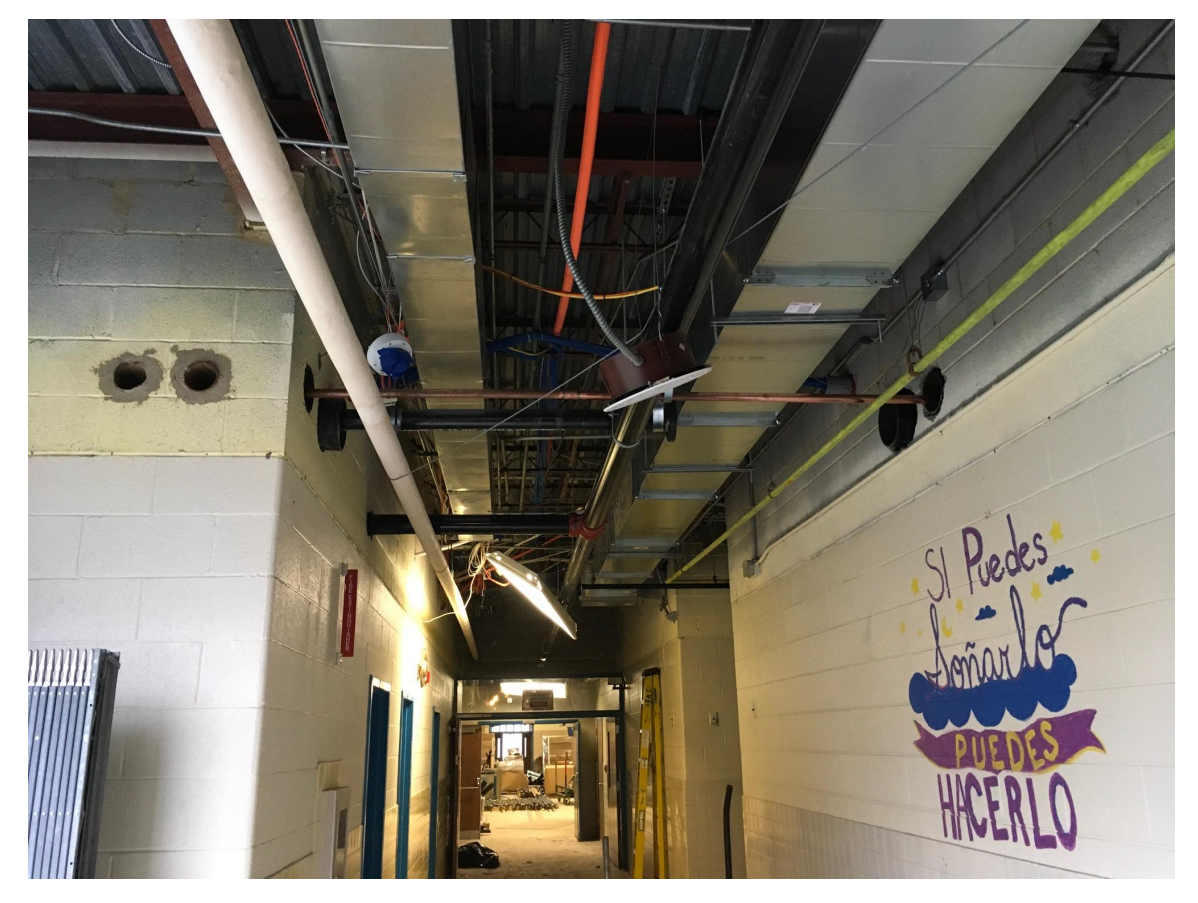

*Conductos recién instalados en el pasillo*

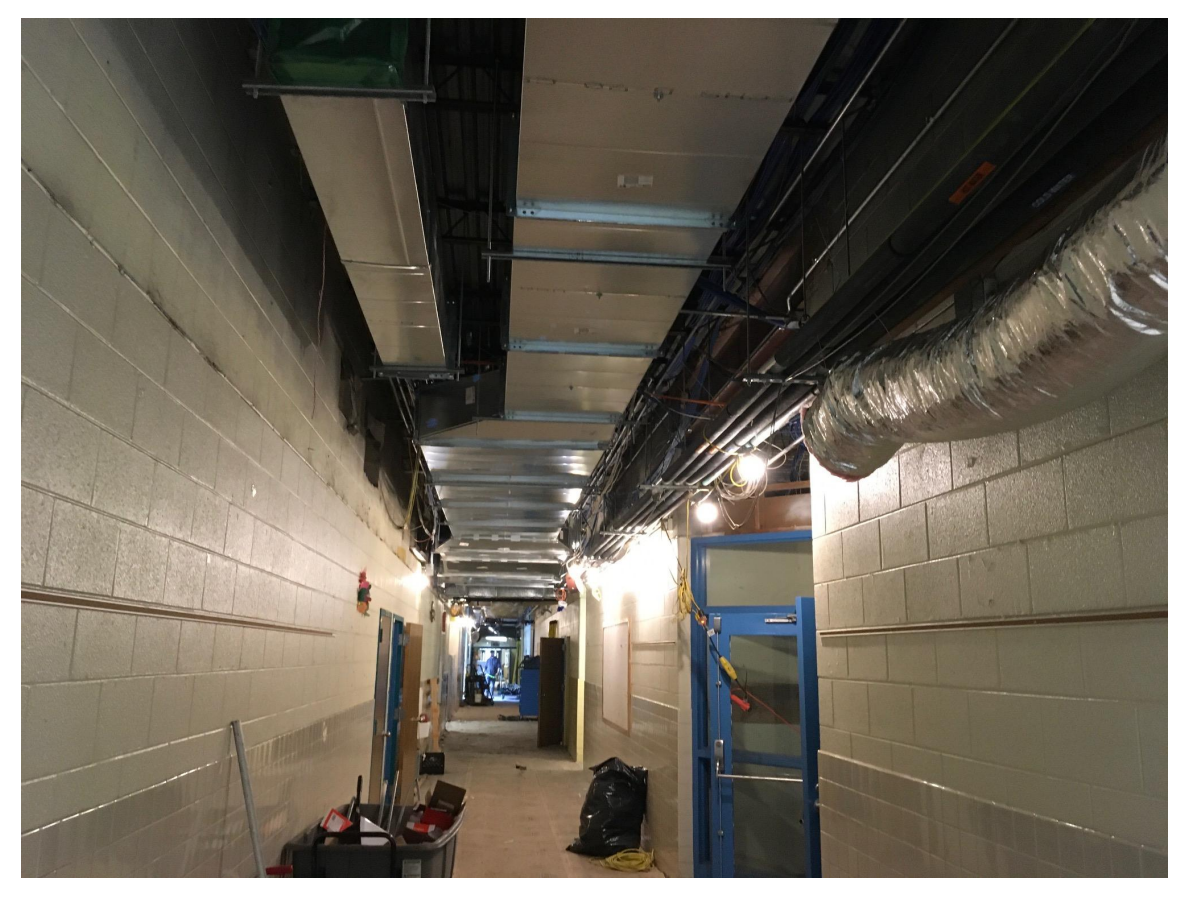

*Conductos recién instalados en otras áreas del edificio.*

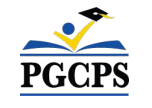

Agenda | Presentaciones del equipo | Alcance del proyecto | Cronograma del proyecto | **Actualización sobre la** 

**construcción**| Preguntas y respuestas

## **Descripción general de la construcción**

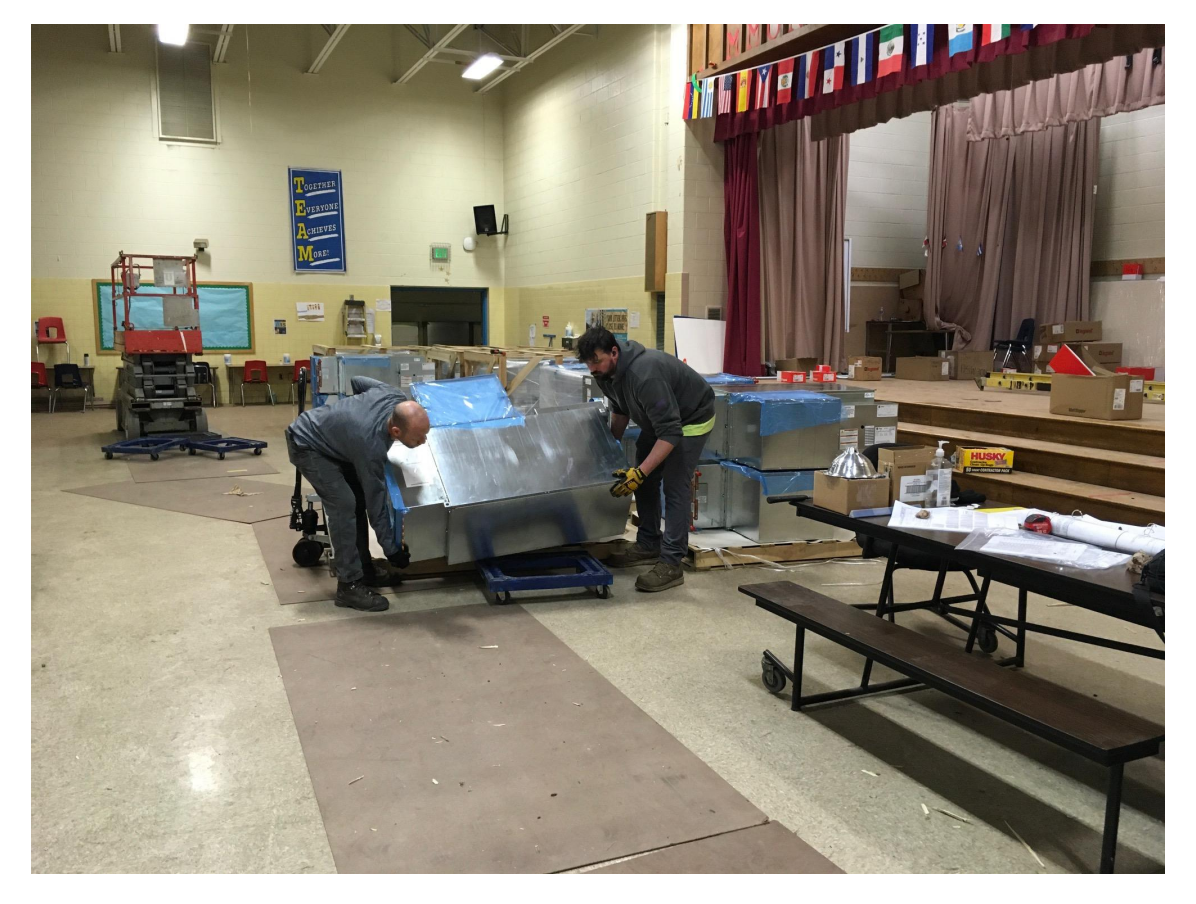

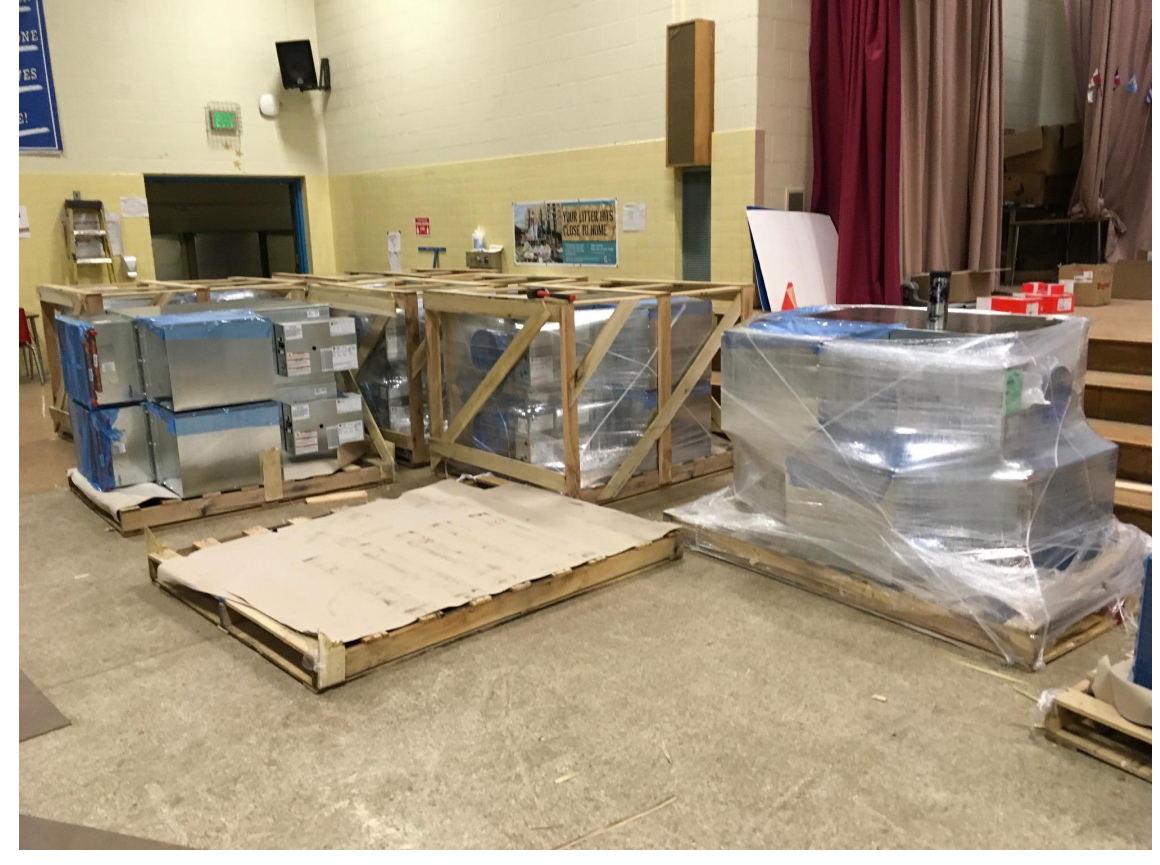

*Los sistemas de VAV entregados que actualmente están almacenados en la cafetería, y se reubicarán en diferentes salas para su instalación.*

**PGCP** 

*Otros sistemas de volumen de aire variable (VAV) se entregarán y se reubicarán en diferentes salas listas para su instalación.*

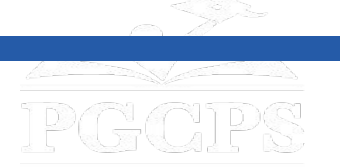

# **Descripción general de la construcción**

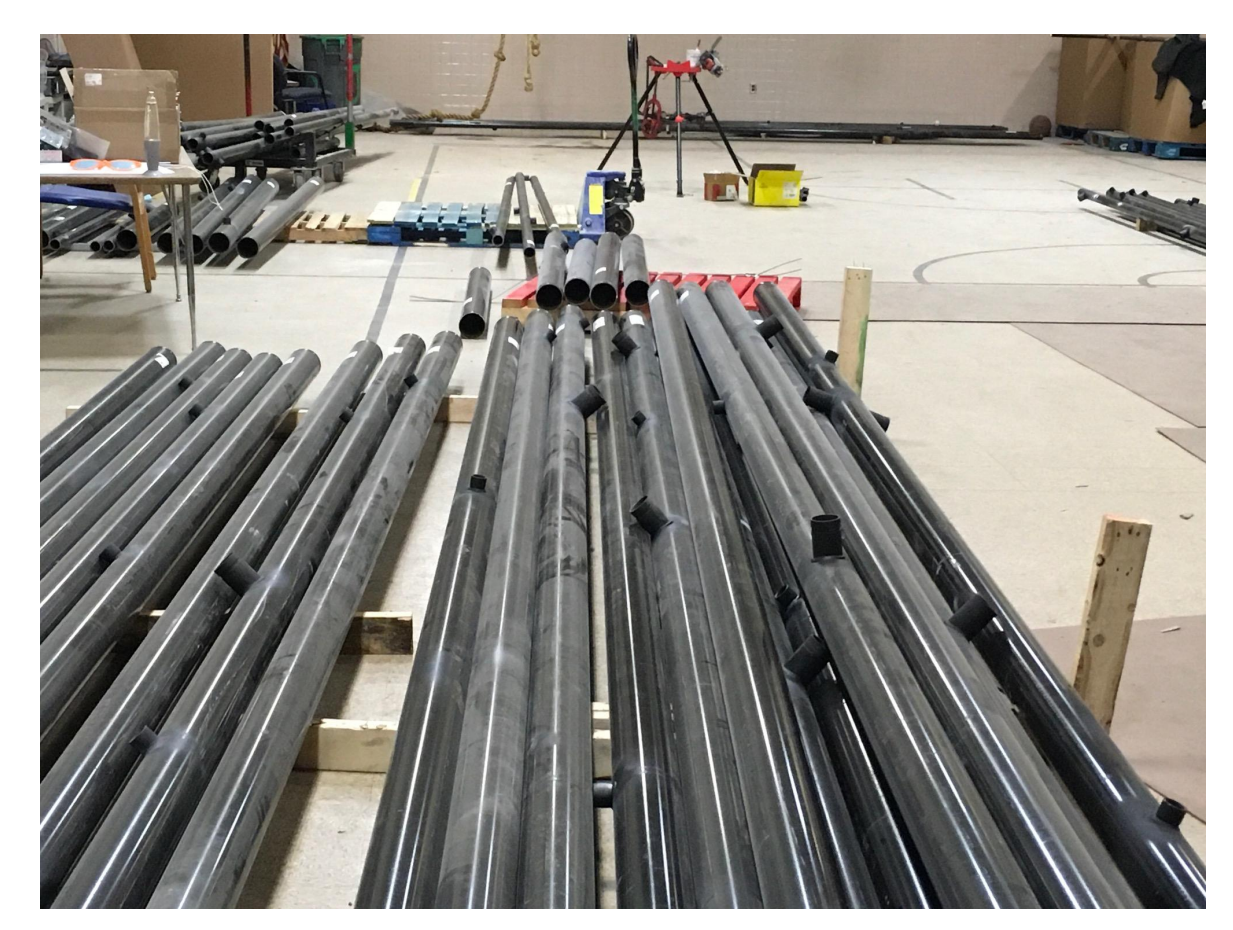

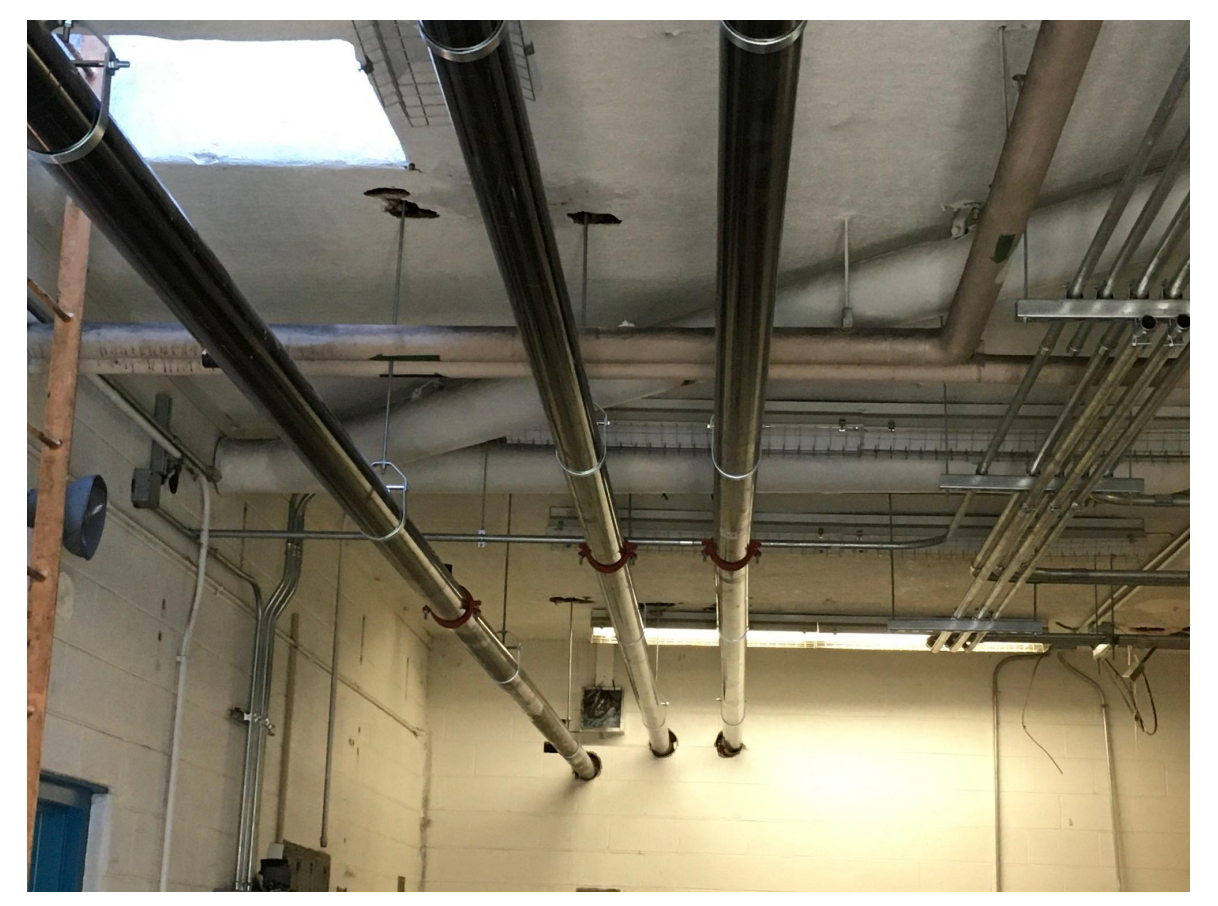

*Tuberías de rociadores recién instaladas que conectan desde el cuarto de máquinas al resto del edificio.*

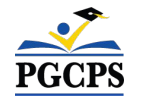

*Tuberías de rociadores entregadas y almacenadas temporalmente en el gimnasio* 

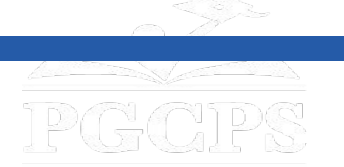

# **Descripción general de la construcción**

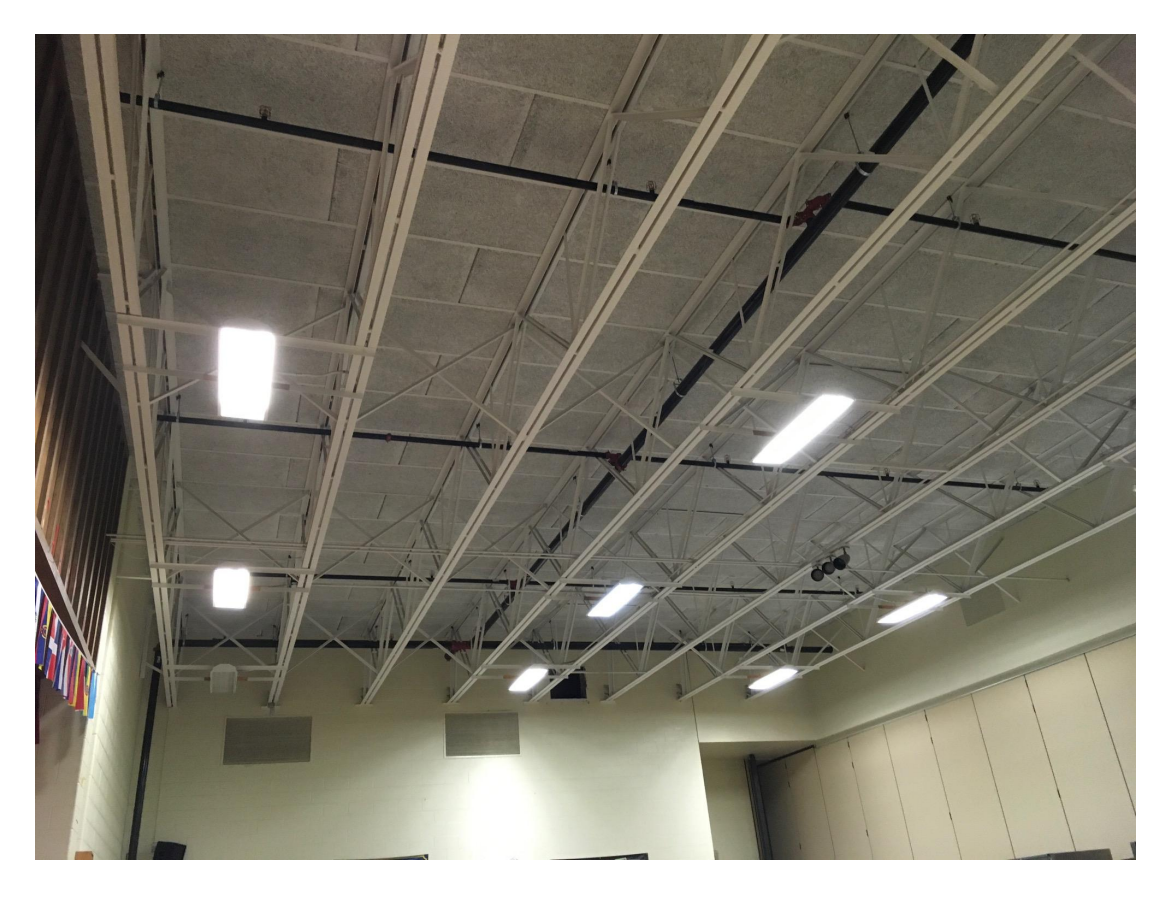

*Tuberías y cabezales de rociadores recién instalados encima de la cafetería.*

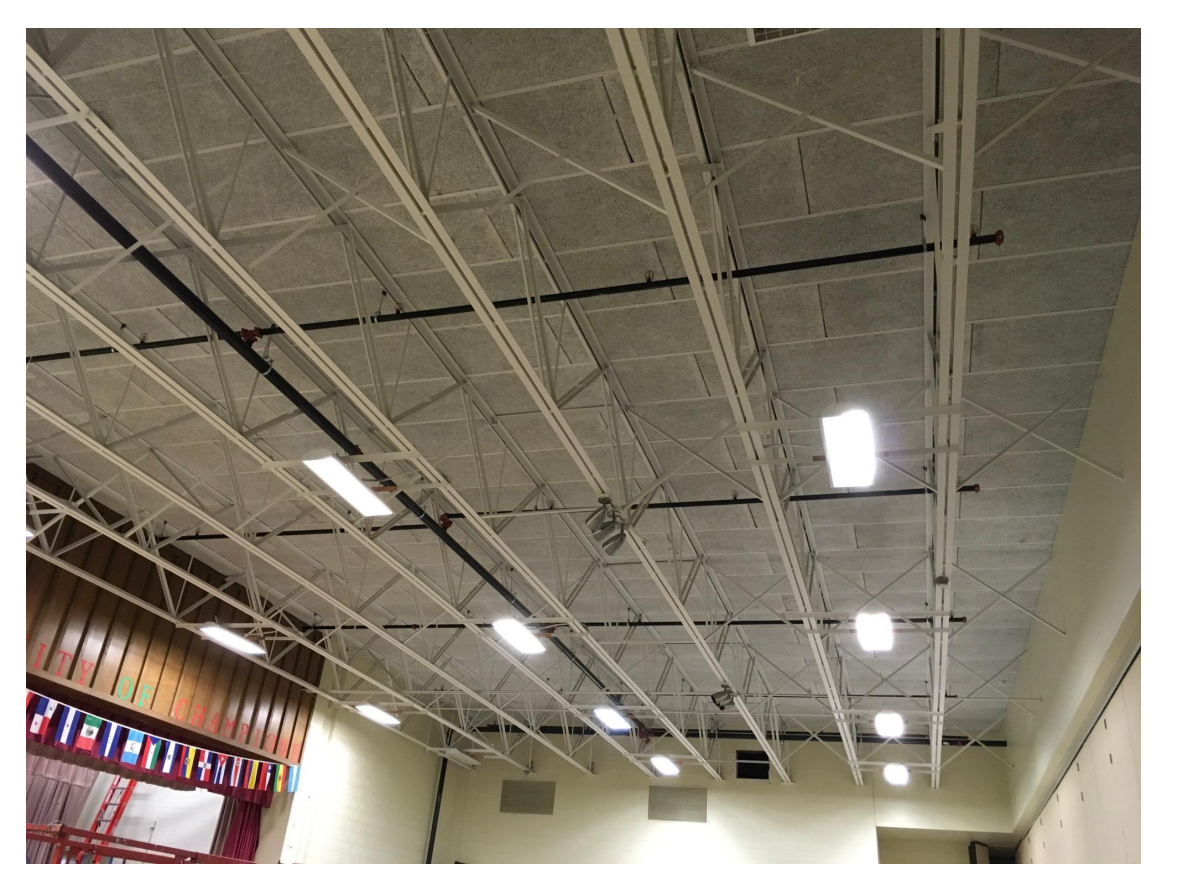

*Otra vista de las tuberías de rociadores recién instaladas encima de la cafetería* 

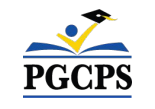

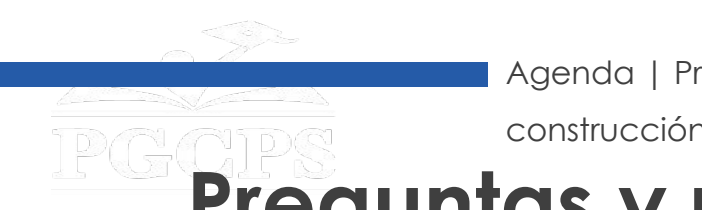

# **Preguntas y respuestas**

- Por favor, escriba sus preguntas e inquietudes en el área de preguntas y respuestas de Zoom.
- Las preguntas y respuestas de este foro comunitario se publicarán en la página del proyecto escolar de la Escuela de Inmersión en Español Phyllis E. Williams en [bit.ly/DCP-PEWSI.](http://bit.ly/DCP-PEWSI)
- Si tiene preguntas adicionales, por favor, envíe un correo electrónico a [capital.programs@pgcps.org.](mailto:capital.programs@pgcps.org)

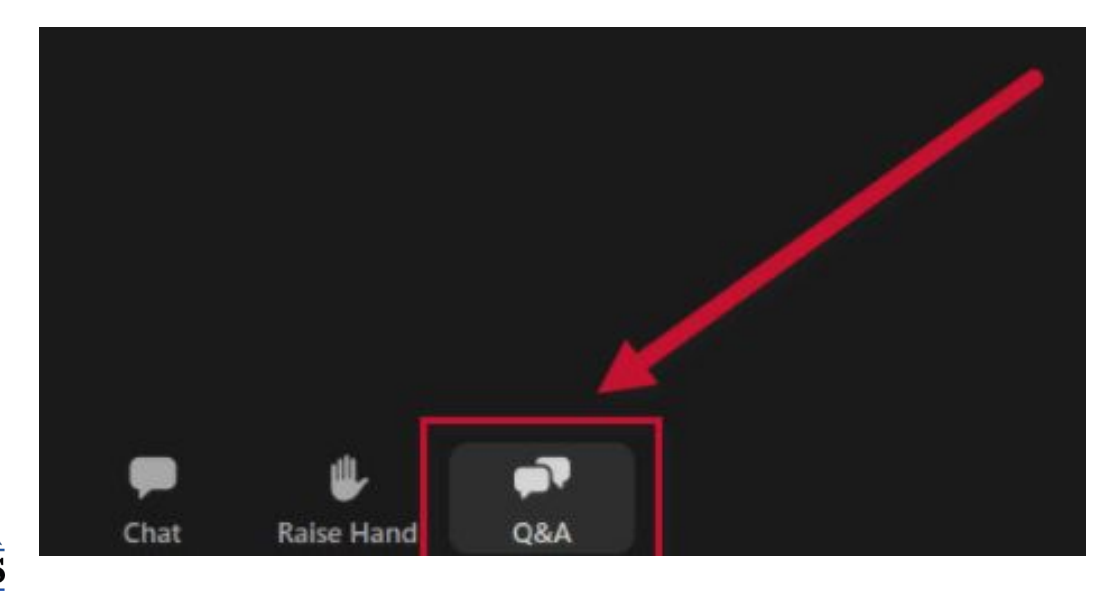

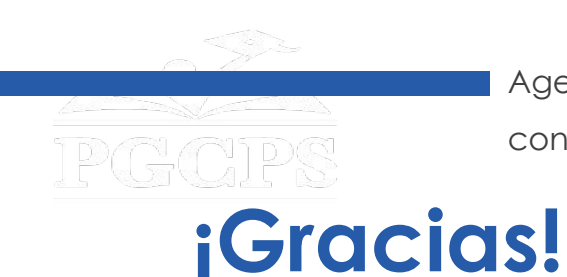

**Para enviar preguntas adicionales y para ver la presentación de hoy, visite la página web del proyecto en [bit.ly/DCP-PEWSI](http://bit.ly/DCP-PEWSI)**.

**Para recibir las noticias y actualizaciones del departamento, únase a la lista de correos en [bit.ly/DCP-Mailing](http://bit.ly/DCP-Mailing) o escanee el siguiente código QR.** 

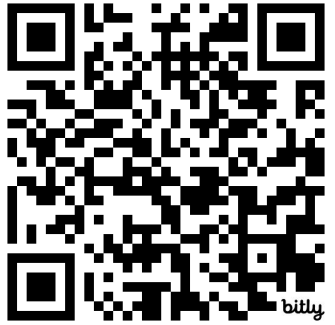

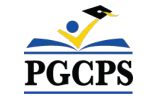